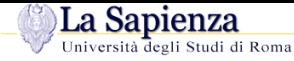

Università degli Studi di Roma "La Sapienza"Facoltà di Ingegneria – Corso di Laurea in Ingegneria Gestionale

#### **Corso di Progettazione del Software**

Proff. Toni Mancini <sup>e</sup> Monica Scannapieco

 Dipartimento di Informatica <sup>e</sup> SistemisticaUniversità di Roma "La Sapienza"

**S.JOO.5** – Java: copia profonda

versione del February 2, 2008

### **Copia di valori di un tipo base**

Se vogliamo copiare un valore di un tipo base in una variabile dello stesso tipo, usiamo l'operatore di assegnazione '='.

```
Ad esempio:
```

```
void F() {
// ...
    int a = 4, b;
    b = a;
// ...
} // F()
```
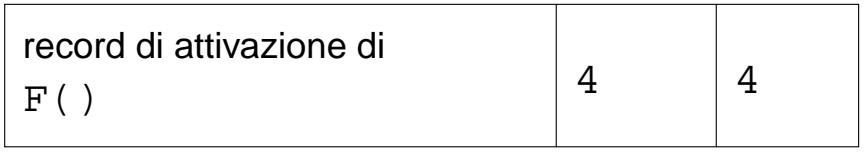

ba

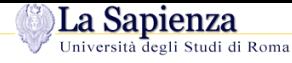

# **Copia di oggetti**

Quando copiamo un oggetto dobbiamo chiarire che tipo di copia vogliamo effettuare:

- **copia superficiale**: copia dei riferimenti ad un oggetto;
- **copia profonda**: copia dell'oggetto stesso.

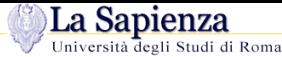

### **Copia fra oggetti: superficiale**

Se usiamo '=' per copiare **due oggetti**, stiamo effettuando la copia superficiale. Ad esempio:

```
class C {
  int x, y;
}
void F() {
// \ldotsC c1 = new C(); C c2 = null; \begin{array}{c} \n\text{c1.}x = 4; \text{c1.}y = 5; \n\end{array} // 2
    c1.x = 4; c1.y = 5;
    System.out.println("c1.x: " + c1.x + ", c1.y: " + c1.y);<br>c2 = c1; // COPIA SUPERFICIALE // 3
    c2 = c1; // COPIA SUPERFICIALE
    System.out.println("c2.x: " + c2.x + ", c2.y: " + c2.y);
    c2. x = -70; // SIDE-EFFECT /4System.out.println("c1.x: " + c1.x + ", c1.y: " + c1.y);
// ...
} // F()
```
### **Evoluz. (run-time) stato della memoria**

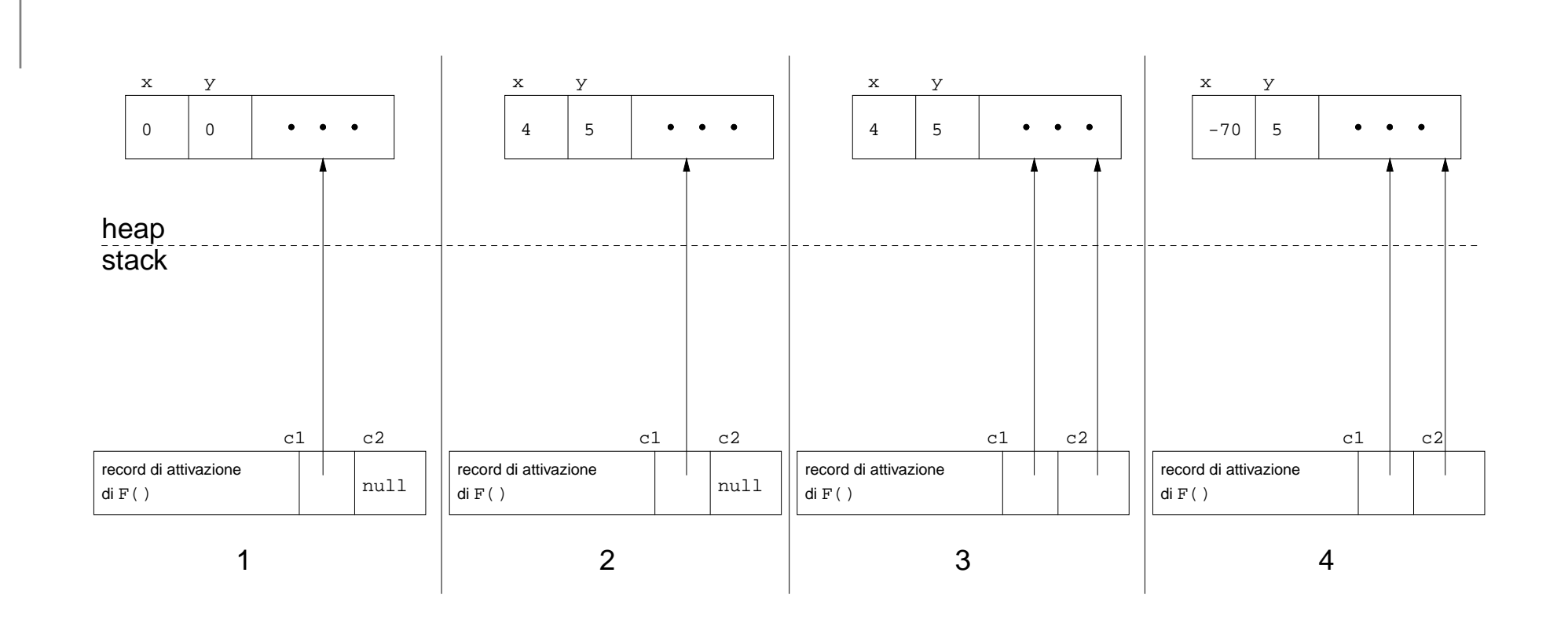

#### La Sapienza Progettazione del Software, Laurea in Ingegneria Gestionale**Copia fra oggetti: superficiale (cont.)**

L'operatore '=' effettua una copia fra **<sup>i</sup> valori dei riferimenti**, ovvero fra <sup>i</sup> due indirizzi di memoria in cui si trovano gli oggetti.

Riassumendo, diciamo che:

- 1. **'='** effettua la copia **superficiale**,
- 2. in quanto tale **non crea un nuovo oggetto**,
- 3. <sup>a</sup> seguito dell'assegnazione, i due riferimenti c1 <sup>e</sup> c2 **sono uguali superficialmente**,
- 4.  $\,$ ogni azione sul riferimento  ${\tt c2}$  si ripercuote sull'oggetto a cui si riferisce anche  ${\tt c1}.$

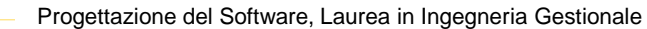

#### La Sapienza **Copia profonda: la funzione clone()**

La funzione protected Object clone() definita in Object ha lo scopo di permettere la copia profonda.

Poiché clone() in Object <sup>è</sup> protected essa, anche se ereditata, non <sup>è</sup> accessibile ai clienti della nostra classe.

Se lo desideriamo, possiamo **ridefinirla** (farne **overriding**), rendendola public <sup>e</sup> facendo in maniera tale che effettui la **copia profonda** fra oggetti, come illustrato nel esempio seguente.

La Sapienza Progettazione del Software, Laurea in Ingegneria Gestionale**Copia profonda: clone() (cont.)**

```
class B implements Cloneable {
 private int x, y;
 public Object clone() {
   try {
     B b = (B) super.close(); // Object.clone copia campo a campo
      //eventuale copia profonda dei campi - in questo caso non necessaria
      return b;
    } catch (CloneNotSupportedException e) {
      // non puo' accadere, ma va comunque gestito
      throw new InternalError(e.toString());
    }}}
```
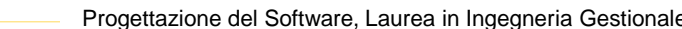

# **Analisis Critical Critical Critical Conduct a Continuum conduct a Cestionale** *del* **Software, Laurea in Ingegneria Gestionale**

Alcuni commenti sulla funzione clone() ridefinita per la classe <sup>B</sup>:

– class <sup>B</sup> implements Cloneable { per fare overriding di clone() <sup>è</sup> necessario dichiarare che la classe implementa l'interfaccia Cloneable. Questa <sup>è</sup> un'interfaccia priva di campi (non contiene dichiarazioni di funzione, nè contiene costanti) che serve solo <sup>a</sup> "marcare" come "cloneable" gli oggetti della classe.

– public Object clone() {

nel fare l'overriding di clone() lo dichiariamo public, invece di protected rendendolo così accessibile ai clienti della nostra classe.

–...super.clone()

 questa è l'invocazione alla funzione clone() definita in Object. Questa funzione crea (allocandolo dinamicamente) l'**oggetto clone** dell'oggetto di

invocazione ed esegue una **copia superficiale dei campi** (cioè mediante '=') dell'oggetto di invocazione, **indipendentemente dalla classe <sup>a</sup> cui questoappartiene**.

Si noti che questo comportamento, che di fatto corrisponde alla copia esatta della porzione di memoria dove è contenuto l'oggetto di invocazione, non è ottenibile innessun altro modo in Java.

#### La Sapienza Progettazione del Software, Laurea in Ingegneria Gestionale**Analisi dell'overriding di clone() (cont.)**

– <sup>B</sup> <sup>b</sup> <sup>=</sup> (B)super.clone();

il riferimento restituito da super.clone(), che <sup>è</sup> di tipo Object, viene convertito, mediante casting in un riferimento del tipo dell'oggetto di invocazione (<sup>B</sup>, nell'esempio), in modo da potere operare sui campi propri della classe di appartenenza (cioè <sup>B</sup>).

– //eventuale copia profonda dei campi dopo avere fatto la copia campo <sup>a</sup> campo <sup>e</sup> avere un riferimento all'oggetto risultante del tipo desiderato, si fanno eventuali copie profonde dei campi dell'oggetto di invocazione (nell'esempio, non è necessario essendo i campi di  $\texttt B$  di tipo  $\texttt{int}$ ).

```
– try {
     ...}
catch (CloneNotSupportedException e) {
    throw new InternalError(e.toString());
   }
dobbiamo trattare in modo opportuno l'eccezione (checked exception)CloneNotSupportedException che clone() di Object genera se invocata su un
  oggetto di una classe che non implementa l'interfaccia Cloneable. Poiché la nostra
  classe implementa Cloneable il codice nella clausola catch non verrà mai eseguito.
```
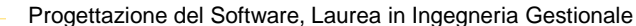

#### La Sapienza **Copia fra oggetti: copia profonda (cont.)**

Riassumendo, se desideriamo che per una classe <sup>B</sup> si possa effettuare la copia profonda fra oggetti, allora:

- **server:** il **progettista** di <sup>B</sup> deve effettuare l'overriding della funzione clone(), secondo le regole viste in precedenza;
- **client:** il **cliente** di <sup>B</sup> deve effettuare la copia fra oggetti usando clone() per la copia profonda <sup>e</sup> '=' per quella superficiale.

 $B$   $b1 = new B()$ ;  $b1.x = 10; b1.y = 20;$ <sup>B</sup> b2 <sup>=</sup> (B)b1.clone(); //si noti il casting! System.out.println("b2.x: " + b2.x + ", b2.y: " + b2.y);

## **Copia profonda: classe String**

La classe String non fa overriding di clone(), quindi non possiamo fare cloni di stringhe. Tuttavia, la classe String <sup>è</sup> final, cioè non permette di definire sottoclassi. Inoltre non ha superclassi eccetto Object. Con queste condizioni particolari, se vogliamo fare una copia profonda di un oggetto String, possiamo semplicemente utilizzare, mediante new, un suo costruttore, che accetta un argomento di tipo String.

```
String s1 = new String("ciao");
String s2;
s2 = new String(s1); // uso del costruttore con argomento String
                     // ora s2 si riferisce ad una copia prof. di s1
```
Si noti che se la classe String non fosse stata final questo costruttore non avrebbe in nessun modo potuto garantire di generare la copia esatta (perchè non avrebbe potutosapere la classe dell'oggetto passato come parametro <sup>a</sup> runtime).

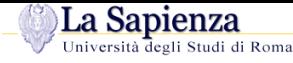

## **Esercizio 15: copia**

Con riferimento alle tre classi Punto, Segmento <sup>e</sup> Valuta dell'esercizio 13, ridefinire il significato della funzione  $\verb|clone()|$ , facendo in maniera tale che effettui la <mark>copia profonda</mark> fra oggetti.

## **Copia profonda in classi derivate**

Quando una classe <sup>B</sup> ha dichiarato pubblica clone(), tutte le classi da essa derivate (direttamente <sup>o</sup> indirettamente) **devono** supportare la clonazione (non <sup>è</sup> più possibile " $\mathsf{nascondere}$ "  $\texttt{clone}(\ )$ ).

Per supportarla correttamente le classi derivate devono fare overriding di clone() secondo lo schema seguente.

```
public class D extends B {
  // \dotspublic Object clone() {
    D d = (D) super.close();
    // codice eventuale per campi di D che richiedono copie profonde
    return d;
  }// ...
}
```
#### La Sapienza Progettazione del Software, Laurea in Ingegneria Gestionale**Copia profonda in classi derivate (cont.)**

- – Una classe derivata da una classe che implementa l'interfaccia Cloneable (o qualsiasi altra interfaccia), implementa anch'essa tale interfaccia.
- La chiamata <sup>a</sup> super.clone() <sup>è</sup> **indispensabile**. Essa invoca la funzione clone() della classe base, la quale <sup>a</sup> sua volta chiama super.clone(), <sup>e</sup> così via fino ad arrivare <sup>a</sup> clone() della classe Object che <sup>è</sup> l'unica funzione in grado di creare (allocandolo dinamicamente) l'oggetto clone. Tutte le altre invocazioni di clone() lungo la catena di ereditarietà si occupano in modo opportuno di operare sui campi <sup>a</sup> cui hanno accesso. Si noti che per copiare correttamente gli eventuali campi privati è indispensabileoperare sugli stessi attraverso la classe che li definisce.

```
Progettazione del Software, Laurea in Ingegneria Gestionale
```
#### La Sapienza **Copia profonda in classi deriv.: esempio**

```
class B implements Cloneable { class C implements Cloneable {
 protected int x, y;<br>
public Object clone() { // ...         public Object clone() { // ...
 public Object clone() { // ... public<br>// ... // ...
 // ... // ...
} }
```

```
class D extends B {
        protected int z; \begin{array}{ccc} \n\text{1} & \text{1} & \text{1} & \text{1} & \text{1} & \text{1} \\
\text{2} & \text{3} & \text{2} & \text{2} & \text{1} & \text{1} \\
\text{3} & \text{4} & \text{5} & \text{1} & \text{1} & \text{1} \\
\text{5} & \text{6} & \text{7} & \text{1} & \text{1} & \text{1} \\
\text{7} & \text{8} & \text{1} & \text{1} & \text{1} & \text{1} \\
\text{9} & \text{10} & \textpublic Object clone() {
                  return d;
           }// ...
```
}

```
protected C c; // RIFERIMENTO A OGGETTO
```

```
D d = (D)super.clone(); // COPIA SUPERFICIALE: OK PER z, NON PER c
                         // NECESSARIO PER COPIA PROFONDA DI c
```
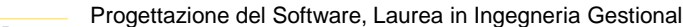

# **Eserciza** *Christopherica Progettazione del Software, Laurea in Ingegneria Gestionale***<br>
<b>Esercizio 16: funz. speciali in classi deriv.**

Scrivere una classe SegmentoOrientato derivata dalla classe Segmento, che contiene anche l'informazione sull'orientazione del segmento (dal punto di inizio <sup>a</sup> quello di fine, <sup>o</sup>viceversa).

Per questa classe vanno previsti, oltre al costruttore, l'overriding delle funzioni speciali equals(), clone() <sup>e</sup> toString(), sfruttando opportunamente quelle della classe base Segmento.

Per quanto riguarda la funzione  $\mathtt{toString}$  ( ), si vuole che un segmento orientato venga stampato in questo formato:

 $(<1.0;2.0;4.0>,-2.0;3.0;7.0>)--->$ 

se l'orientamento è dall'inizio alla fine, <sup>e</sup> nel seguente formato:

 $(<1.0;2.0;4.0>,-2.0;3.0;7.0>)<$ 

nel caso contrario.

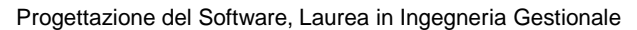

#### La Sapienza **Oggetti immutabili <sup>e</sup> oggetti mutabili**

Nel realizzare una classe è molto importante avere presente se gli oggetti istanza della classe devono essere:

- – **oggetti immutabili**: cioè, il cui stato non può cambiare nel tempo (cioè <sup>a</sup> fronte di operazioni)
- –**oggetti mutabili**: cioè, il cui stato può essere modificato da alcune operazioni.

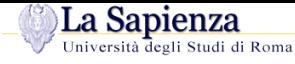

# **Oggetti immutabili**

Gli oggetti immutabili tipicamente sono usati per rappresentare "valori". Ad esempio gli oggetti String sono **oggetti immutabili** ed in effetti rappresenano valori di tipo stringa (in modo analogo <sup>a</sup> come valori int rappresentano valori interi).

Gli oggetti immutabili sono relizzati in Java assicurandosi che tutti i metodi accessibili ai clienti (e.g., public) **non effettuino side-effect** sull'oggetto di invocazione.

In questo modo rendiamo impossibile la modifica dello stato dell'oggetto da parte dei clienti rendendo l'**oggetto immutabile**.

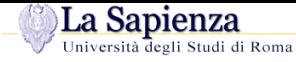

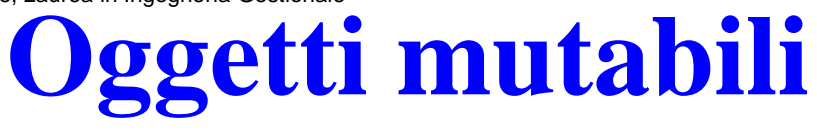

Gli oggetti mutabili tipicamente sono usati per rappresentare "entità", che pur non modificando la propria identità, modificano il proprio stato. Tipicamente entità del modo realequali persone, automobili, ecc. sono rappresentate da oggetti mutabili, in quanto pur non cambiando la propria identità, cambiano stato. Un altro esempio è StringBuffer le cui istanze sono oggetti mutabili che mantengono una sequenza di caratteri permettendonemodifiche se richiesto dal cliente.

Gli oggetti mutabili sono relizzati in Java includendo tra i metodi accessibili ai clienti (e.g., public) metodi che **effettuano side-effect** sull'oggetto di invocazione.

In questo modo rendiamo possibile la modifica dello stato dell'oggetto da parte dei clienti rendendo l'**oggetto mutabile**.

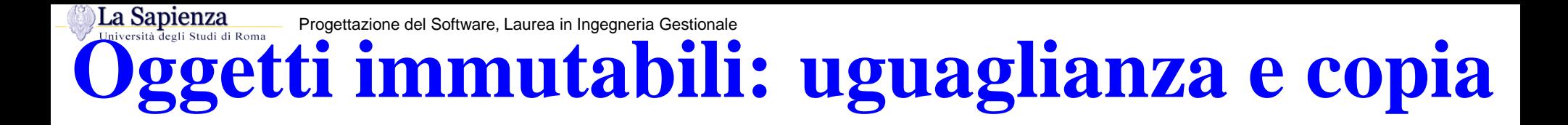

Alcune considerazioni metodologiche:

- – **equals()**. Poichè tipicamente sono usati per rappresentare "valori" l'identificatore dell'oggetto non riveste alcun ruolo quindi, è necessario fare l'overriding di equals()in Object in <mark>modo verifichi l'uguaglianza profonda</mark>.
- – **clone()**. Poichè gli oggetti immutabili non possono essere modificati dal cliente, <sup>è</sup> tipicamente superfluo effettuare copie di tali oggetti (visto che possiamo utilizzare gli originali, senza rischio di modifiche). Quindi, tipicamente non si fa overriding di clone() di Object lasciandolo inaccessibile ai clienti.

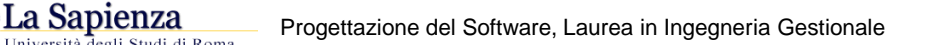

### **Oggetti mutabili: uguaglianza <sup>e</sup> copia**

Alcune considerazioni metodologiche:

- – **equals()**. Bisogna capire se l'identificatore dell'oggetto <sup>è</sup> significativo per classe che si sta realizzando. Se lo è, come tipicamente avviene per oggetti che corrispondono <sup>a</sup> rappresentazioni di oggetti del mondo reale, allora tipicamente non si fa overriding di equals() di Object, visto che va già bene per la verifica dell'uguaglianza. Se invece l'identificatore non <sup>è</sup> significativo, come tipicamente avviene per oggetti che rappresentano collezioni di altri oggetti, allora va fatto overriding di equals() affinché verifichi l'uguaglianza profonda tenendo conto delle informazioni rilevanti.
- **clone()**. Valgono cosiderazioni analoghe, cioè bisogna distinguere <sup>i</sup> casi in cui l'identificatore dell'oggetto è significativo da quelli in cui non lo è. Se lo <sup>è</sup> (e.g., rappresentazione di oggetti del mondo reale) allora mettere <sup>a</sup> disposizione del cliente un metodo per la copia profonda spesso non ha senso, visto che l'identificatore sarà in ogni caso diverso, quindi <mark>non si fa overriding d</mark>i clone() di Object, Invece nel caso in cui l'identificatore dell'oggetto non è significativo (e.g., oggetti che rappresentano collezioni) allora permettere la copia profonda dell' oggetto può esseremolto utile per il cliente e quindi tipicamente <mark>si fa overriding d</mark>i c $\texttt{lone}(\ )$ .